# **PENANG SANGAM HIGH SCHOOL P.O.BOX 44, RAKIRAKI**

# **LESSON NOTES 19**

## **Year/Level: 12 Subjects: Computer Studies**

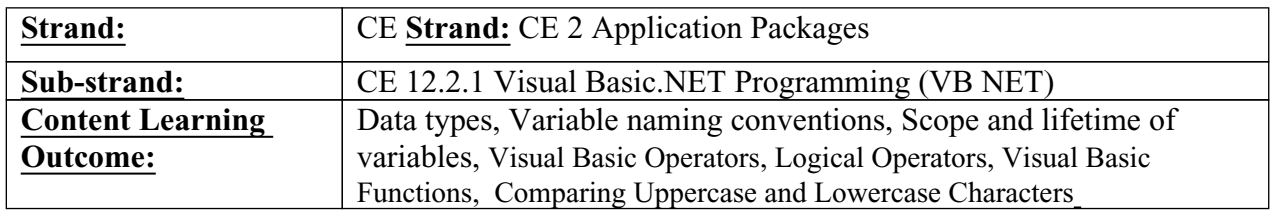

### **Lesson Notes**

#### **Data types**

Boolean – true or false

Char – single Unicode character 0 to 65535 (unsigned)

Date – holds values that specify dates and time

Decimal – (28 -29 numbers)

Double – holds floating point numbers  $(15 - 16$  number)

Integer – whole number

String – holds a sequence of Unicode characters

Long – very large positive and negative whole numbers

Short – signed integer number between -32768 and 32767

Single – holds floating point numbers e.g. 6.142F (7 numbers)

### **Variable Naming Conventions**

- 1. **Identifiers must be meaningful**. Choose a name that clearly indicates its purpose. Do not abbreviate unless the meaning is obvious and do not use very short identifiers, such as X or Y.
- 2. **Include the class** (data type) of the variable.
- 3. **Begin with the data type and then capitalize** each successive word of the name. Always use mixed case for variables; uppercase for constants.

#### **Example**

Dim strResidentialAddress As String ' to store residential address Dim intCounter As Integer 'to store integer  $Dim$  intMax As Integer = 100 ' to store a maximum integer of 100 Dim dblAverage As Double ' to store the average Const dblDiscount Rate As Decimal =  $0.2D$  ' to store constant rate of  $20\%$ 

#### **Scope and Lifetime of Variables**

A variable may exist and be visible for an entire project, for only one form, or for only one procedure. The visibility of a variable is referred to as its **scope**.

**Module-level variables**, also called **class-level variables**, are accessible from all procedures of a form. A **local variable** may be used only within the procedure in which it is declared.

**Block-level variable** is used only within a block of code inside a procedure.

Comment statements begin with the keyword **Rem** or a single quote (**'**). For example:

Rem This is a remark

' This is also a remark

 $x = 2 * y'$  another way to write a remark or comment

#### SANGAM EDUCATION BOARD – ONLINE RESOURCES

## **Visual Basic Operators**

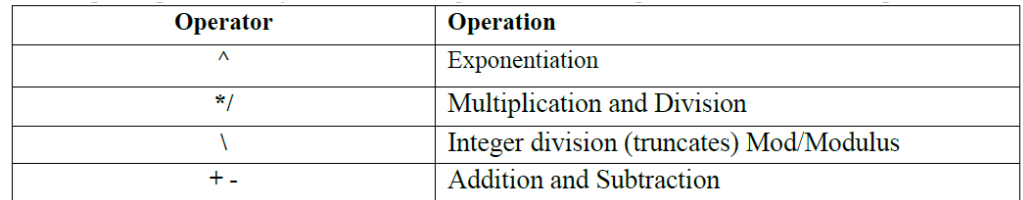

# **Logical Operators**

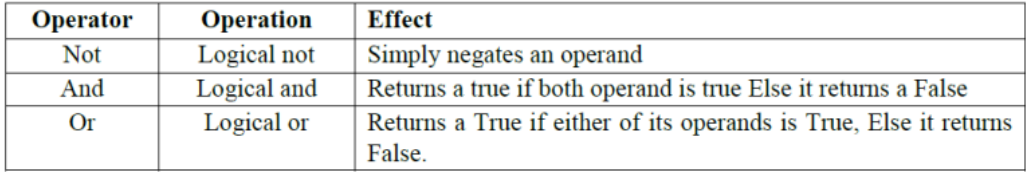

### **Visual Basic Functions**

Visual Basic offers a rich assortment of built-in **functions**. The on-line help utility will give you information on any or all of these functions and their use. Some examples are:

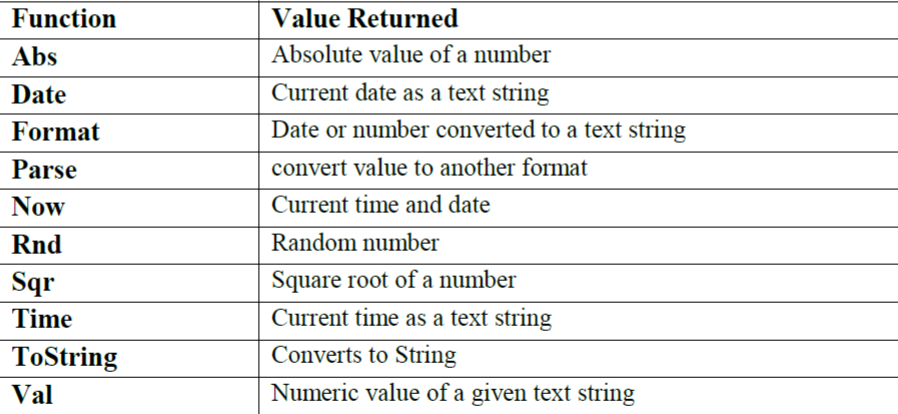

### **Comparing Uppercase and Lowercase Characters**

When comparing strings, the case of the characters is important. An uppercase *Y* is not equal to a lowercase *y*. Because the user may type a name or word in uppercase, in lowercase, or as a combination of cases, we must check all possibilities. The best way is to use the **ToUpper** and **ToLower methods** of the String class, which return the uppercase or lowercase equivalent of a string, respectively.

> **Example:** TextString.ToUpper() TextString.ToLower()

SANGAM EDUCATION BOARD – ONLINE RESOURCES